### テキスト処理 第11回 (2007-07-17) e+?, e{m,n}? レポート説明

田中哲 産業技術総合研究所 情報技術研究部門 akr@isc.senshu-u.ac.jp http://staff.aist.go.jp/tanakaakira/textprocess-2007/

レポート

- 以下を実装して解説せよ
	- $e + ?$
	- $e{m,n}$ ?
- 実装したらユニットテストで確認すること
- 〆切 2007-07-17 16:20
- HIPLUS
- 拡張子が txt なテキストファイル希望

# /e+?/

- /e+/ の lazy 版
- 抽象構文木では [:plus\_lazy, e]
- matchstr([:plus\_lazy, [:lit, "a"]], "aaaaa")  $# =$  [1, 2, 3, 4, 5]

# /e{m,n}?/

- /e{m,n}/ の lazy 版
- 抽象構文木では [:times\_lazy, e, m, n]
- matchstr( $[$ :times\_lazy,  $[$ :lit, "a"], 2, 4], "aaaaa")  $# = >$  [2,3,4]

### /e+?/ の実装 (1)

### def try(exp, seq, pos, &block)

... when :plus\_lazy  $\Box$ ,  $e = exp$ try\_plus\_lazy(e, seq, pos, &block)

...

#### end

### /e+?/ の実装 (2)

def try\_plus\_lazy(e, seq, pos, &block) try(e, seq, pos) {|pos2| try\_rep\_lazy(e, seq, pos2, &block) } end

### try\_plus との比較

def try plus lazy(e, seq, pos, &block) try(e, seq, pos) {|pos2| try\_rep\_lazy(e, seq, pos2, &block) }

#### end

def try plus(e, seq, pos, &block) try(e, seq, pos) {|pos2| try rep(e, seq, pos2, &block) } end 1回 try で成功した後、 呼び出すメソッドが違う

## /e{m,n}?/ の実装 (1)

### def try(exp, seq, pos, &block)

```
...
when :times lazy
 \Box, e, m, n = exptry times lazy(e, m, n, seq, pos, &block)
```
...

#### end

# /e{m,n}?/ の実装 (2)

```
def try times lazy(e, m, n, seq, pos, &block)
 yield pos if m \le 0if 0 < ntry(e, seq, pos) {|pos2|
   try times lazy(e, m-1, n-1, seq, pos2, &block)
  }
 end
end
```
### try\_times との比較

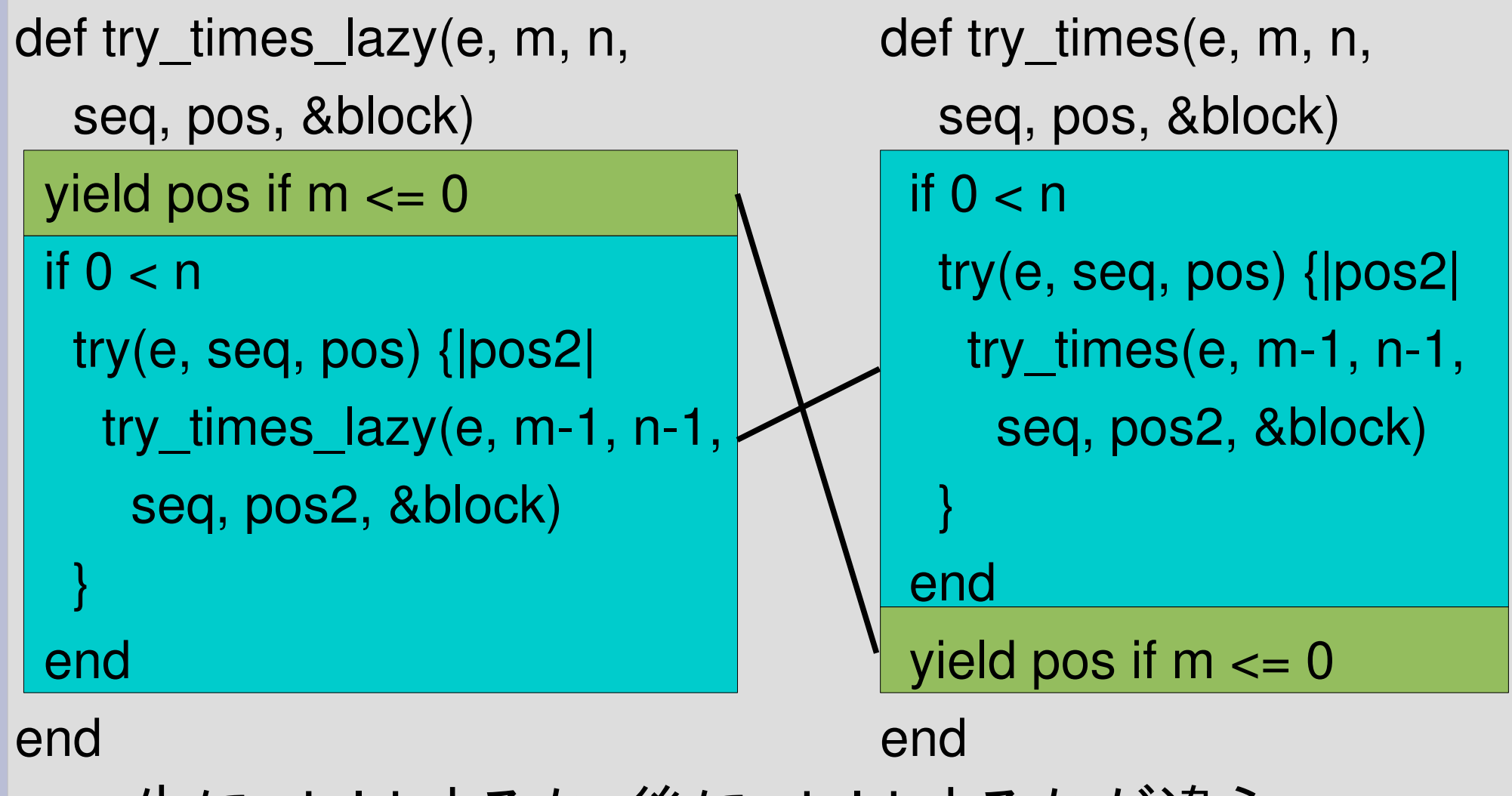

先に yield するか、後に yield するかが違う

### ざっと眺めた結果

- 動かないものを提出したひとは見当たらなかっ た
- ちょっと無駄な動作をする実装があった
	- try\_times\_lazy で n = 0 のときに try を再帰的に呼 び出すことは不要